DIUS Web-CTYANA

.<br>.<br>.

# ЧЕК-ЛИСТ

6 базовых рекомендаций, как продвинуть лендинг в поисковиках

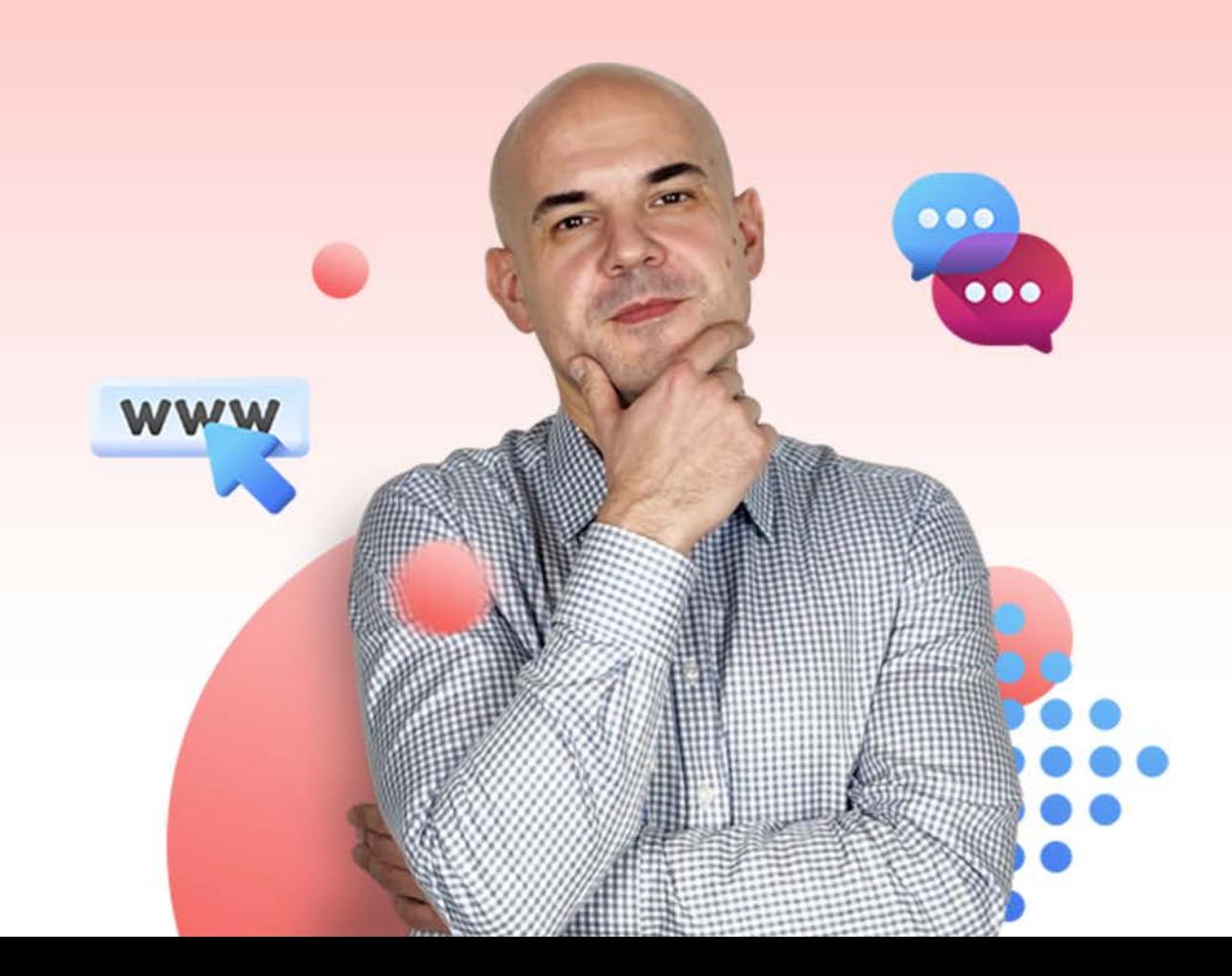

# **DIUS** Web-CTYANA

## Содержание

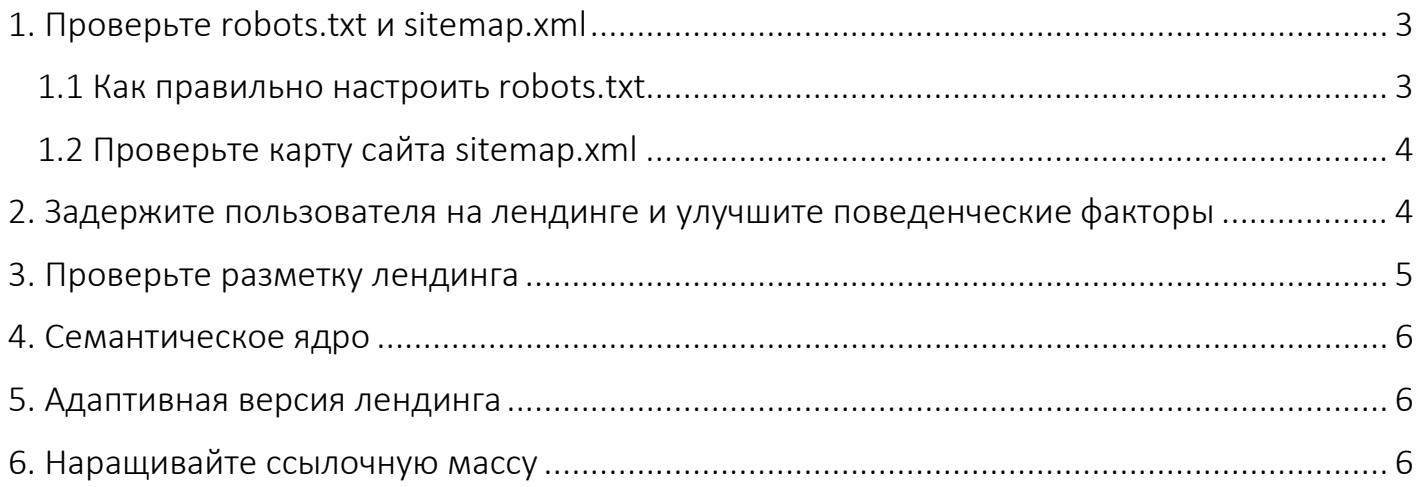

#### <span id="page-2-0"></span>1. Проверьте robots.txt и sitemap.xml

Проверьте наличие файлов robots.txt и sitemap.xml и корректность их настройки

#### <span id="page-2-1"></span>1.1 Как правильно настроить robots.txt

Проверить наличие правил в файле по адресу: site.ru/robots.txt

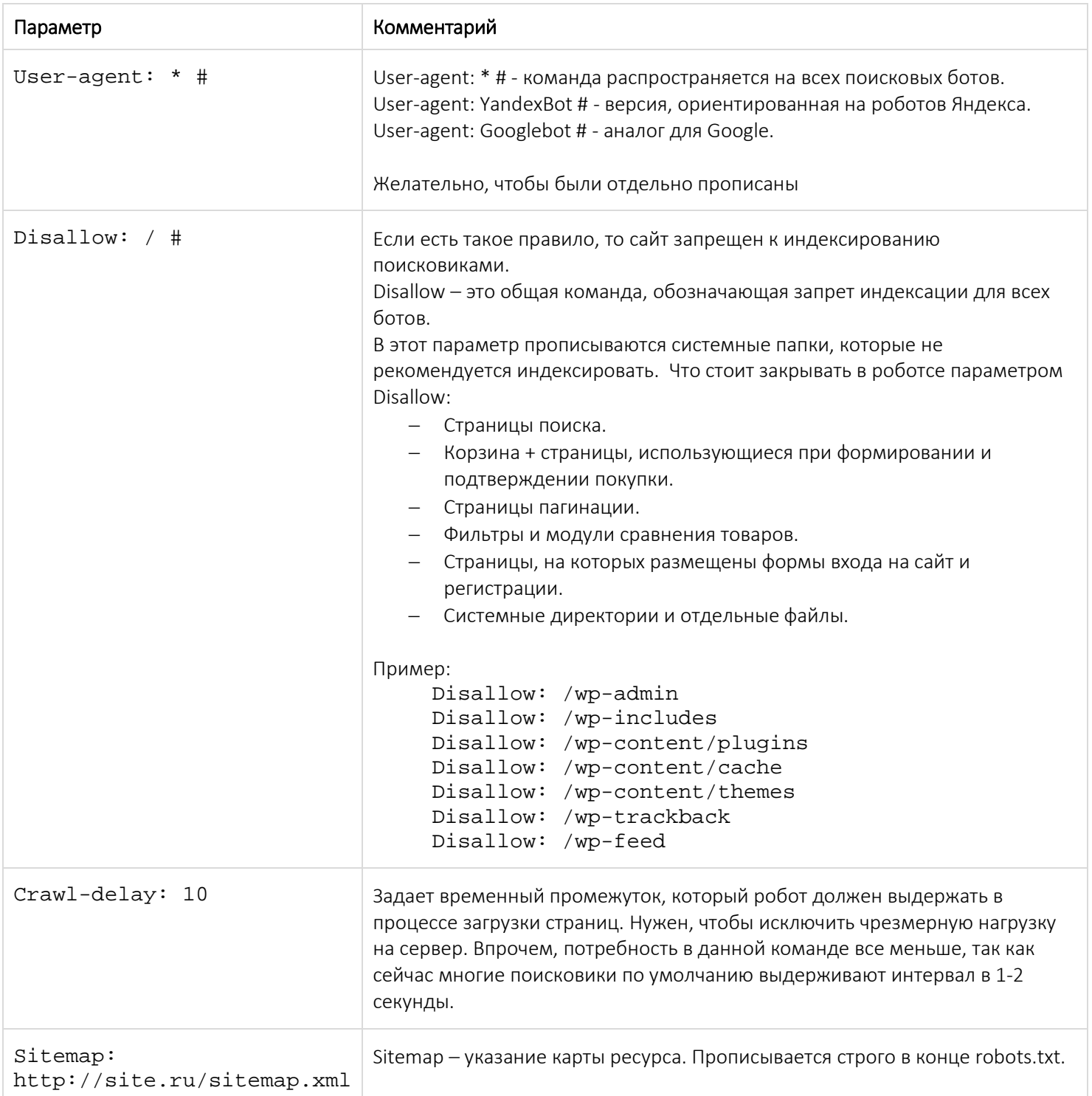

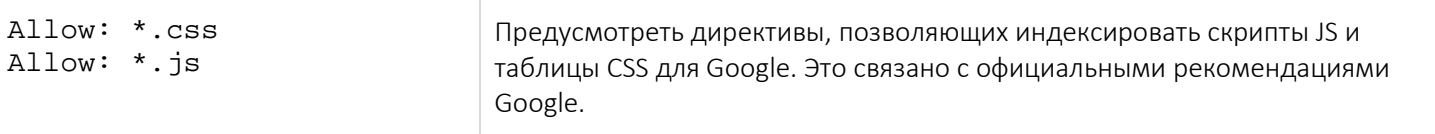

Подробнее про работу с файлом robots.txt смотрите в нашей статье - ссылка.

#### <span id="page-3-0"></span>1.2 Проверьте карту сайта sitemap.xml

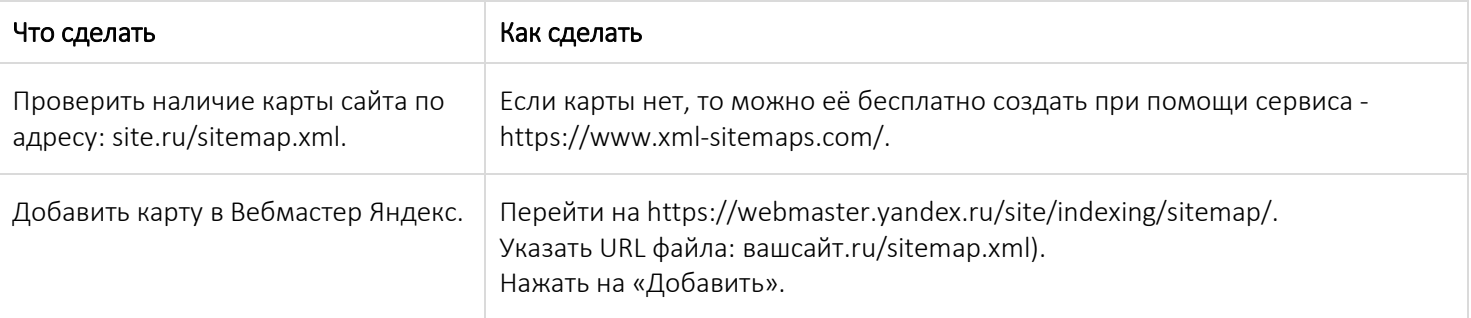

Подробнее про работу с файлом sitemap.xml смотрите в нашей статье - ссылка.

### <span id="page-3-1"></span>2. Задержите пользователя на лендинге и улучшите поведенческие факторы

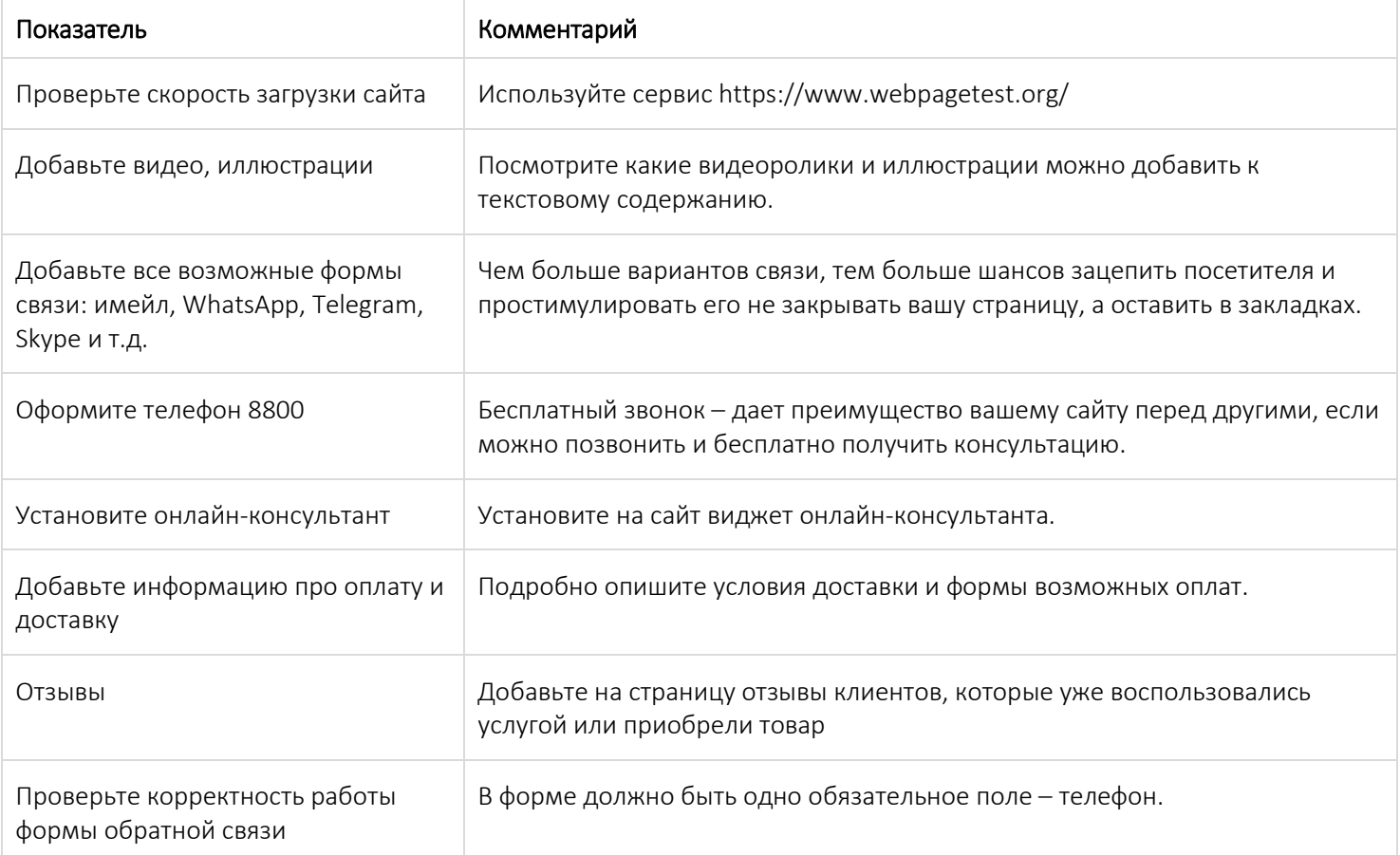

## DIUS Web-CTYANA

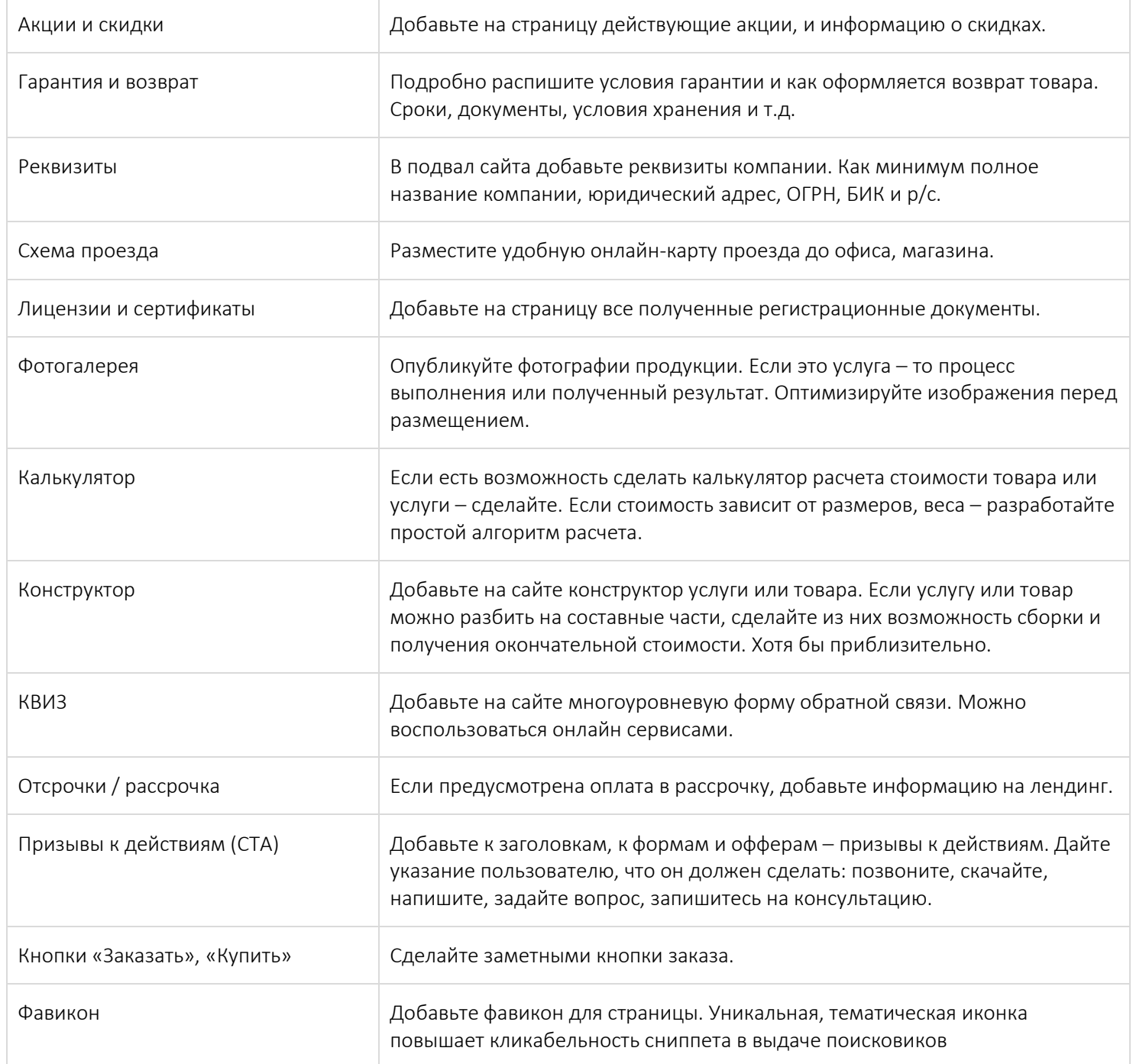

#### <span id="page-4-0"></span>3. Проверьте разметку лендинга

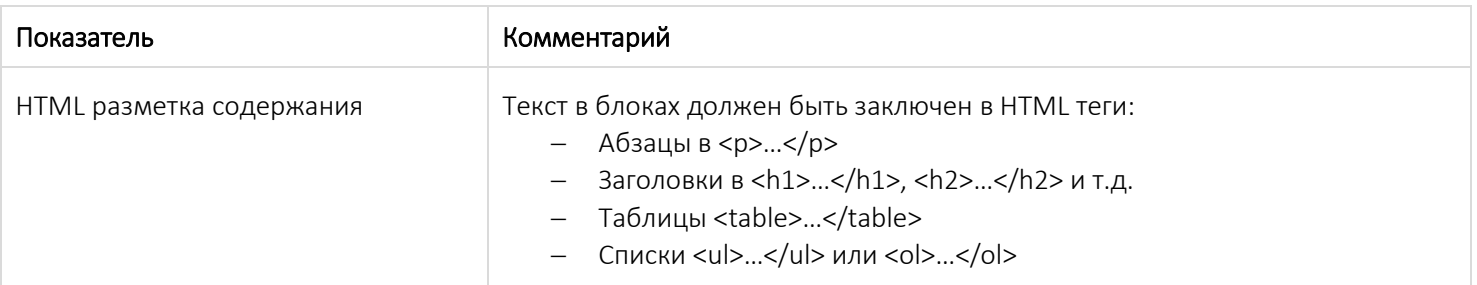

#### <span id="page-5-0"></span>4. Семантическое ядро

DIUS Web-CTYANA

Составьте семантическое ядро, для лендинга достаточно 20-30 ключевых фраз.

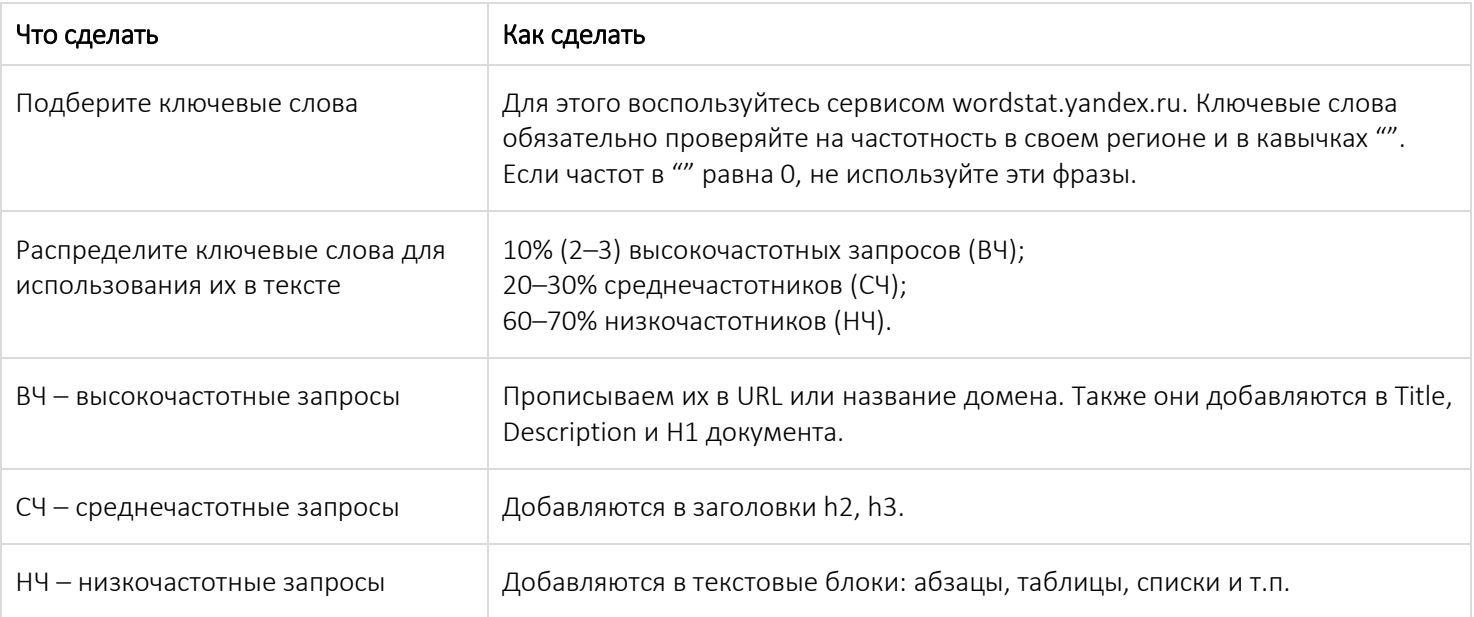

#### <span id="page-5-1"></span>5. Адаптивная версия лендинга

Не забудьте про адаптивную верстку. Так ваш лендинг корректно будет отображаться на смартфонах и планшетах. Наличие мобильной версии сайта официально признано Google и Яндексом важным фактором ранжирования.

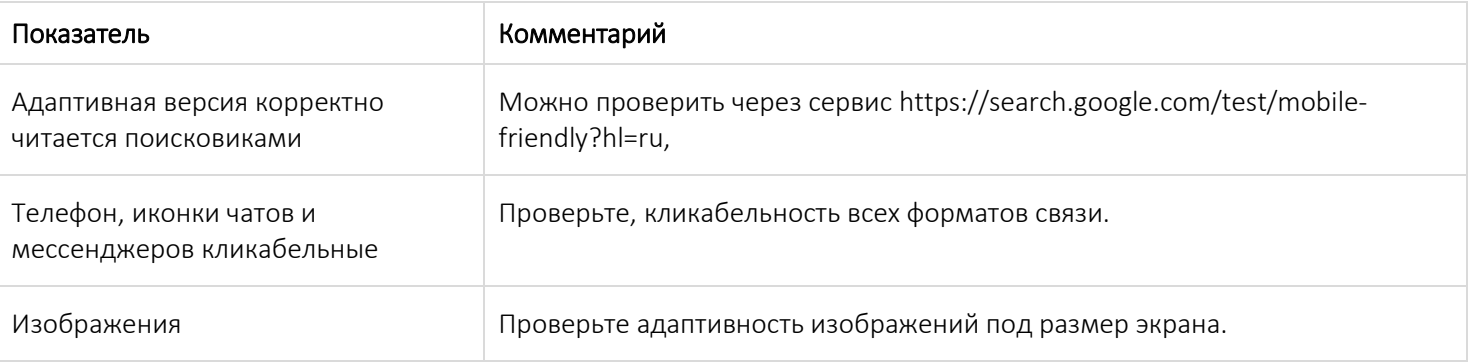

#### <span id="page-5-2"></span>6. Наращивайте ссылочную массу

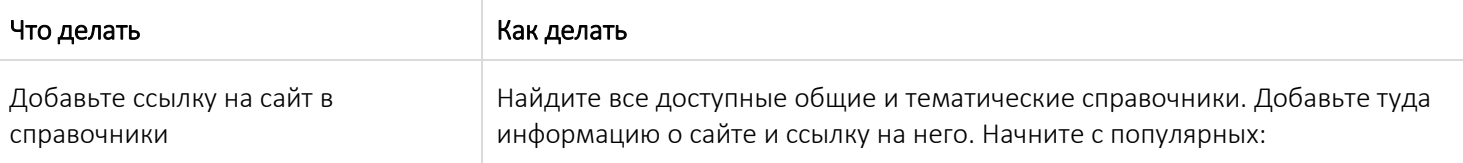

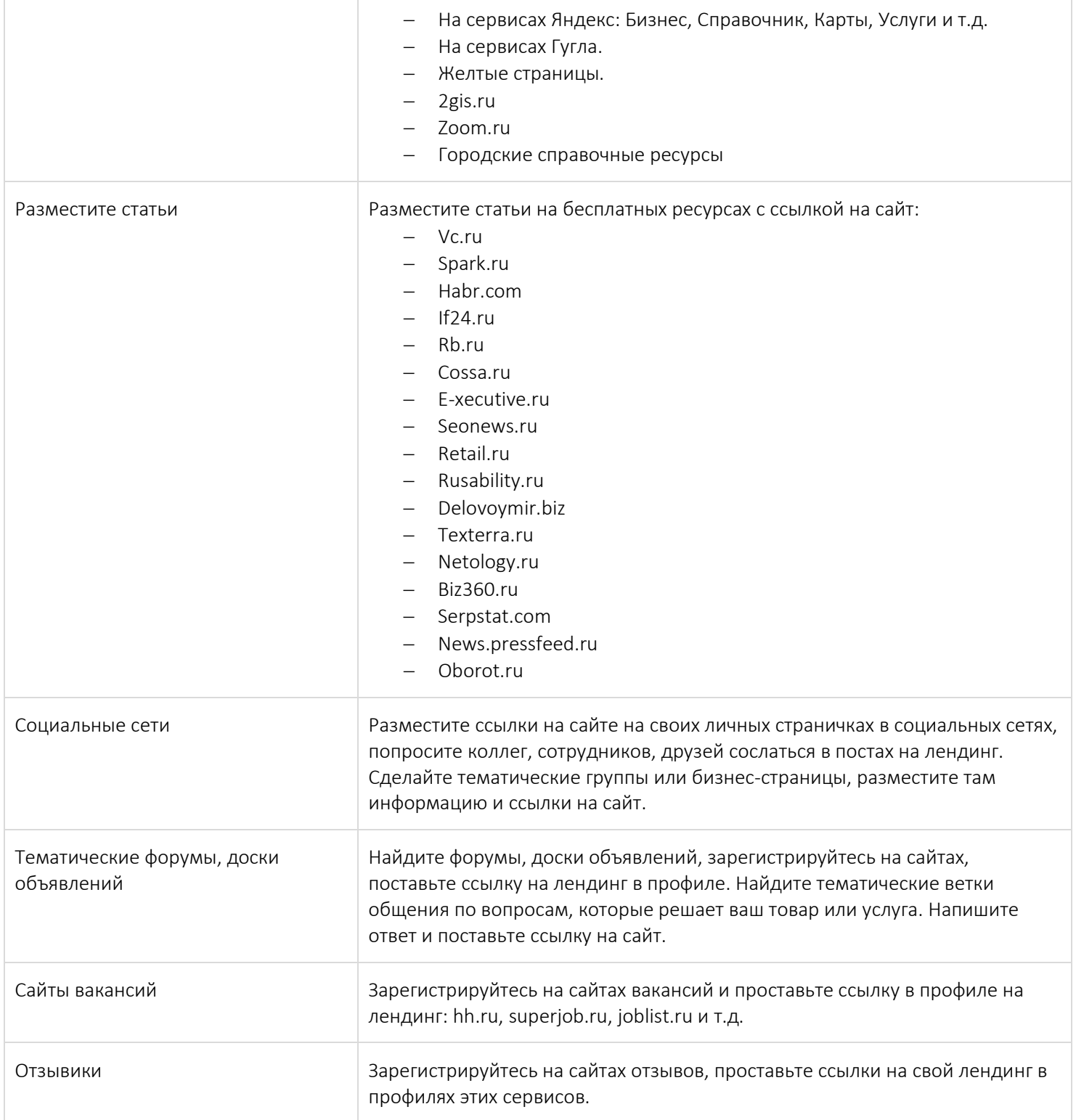

Подробнее про поиск внешних ссылок на сайт смотрите в нашей статье - [ссылка.](https://www.web-dius.ru/blog/chto_takoe_kraudmarketing_i_kak_on_rabotaet/?utm_source=lead-magnit&utm_medium=check-list&utm_campaign=6-rules-to-landing-seo)